## **CORBA IDL Mapping To UML**

## **Reference:**

[http://www.omg.org/technology/documents/profile\\_catalog.htm#UML\\_for\\_CORBA.](http://www.omg.org/technology/documents/profile_catalog.htm#UML_for_CORBA)

CORBA IDL mapping to UML is based on the UML Profile for CORBA Specification, Version 1.0, April 2002.

## **Availability** ന

This functionality is available in the Enterprise edition only.

The differences between the UML Profile for CORBA specification and mapping in MagicDraw are listed below.

- Constraints defined in the UML Profile for CORBA specification are not checked in MagicDraw.
- The stereotype CORBAAnonymousFixed is introduced. It is used to represent anonymous fixed types of a stereotype. Fixed types without names are mapped to inner classes with the stereotype CORBAAnonymousFixed. These classes are bound to CORBA::fixed classes.IDL Code:

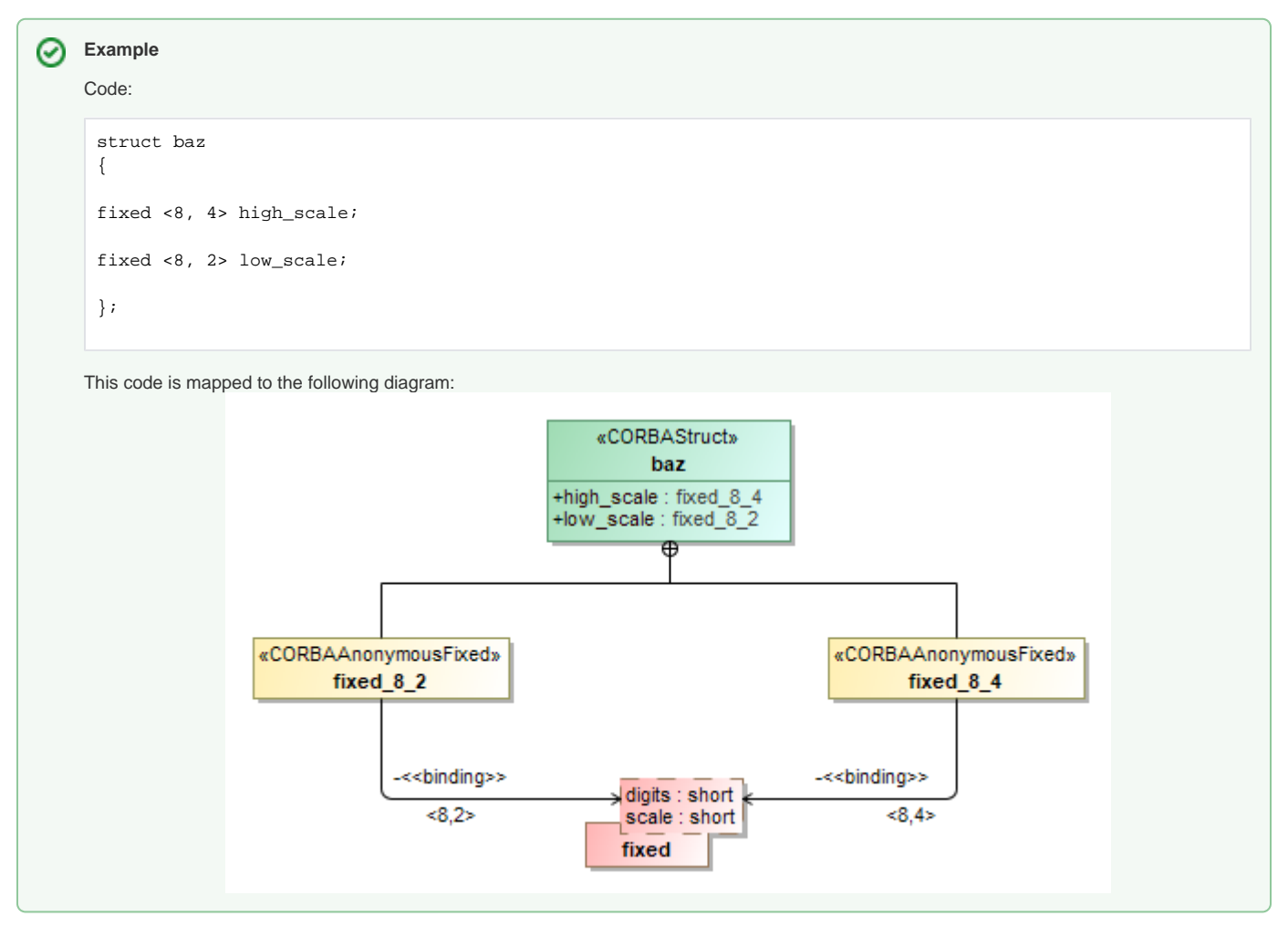

MagicDraw presents a CORBA IDL diagram that simplifies the creation of standard CORBA IDL elements. The following elements are available in the CORBA IDL diagram:

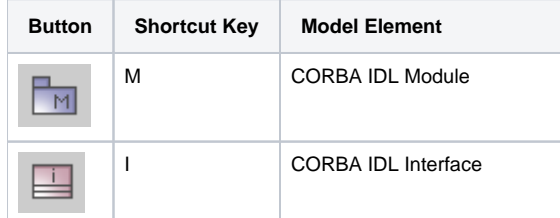

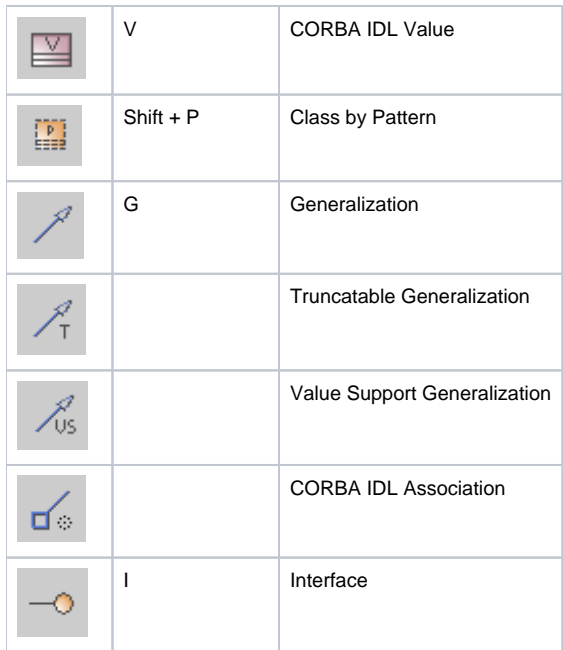